# **COMMON BOOLEAN SEARCH COMMANDS**

Many databases use these common commands as the required syntax for inputting keywords. However, always check the "help" screen in case of variations.

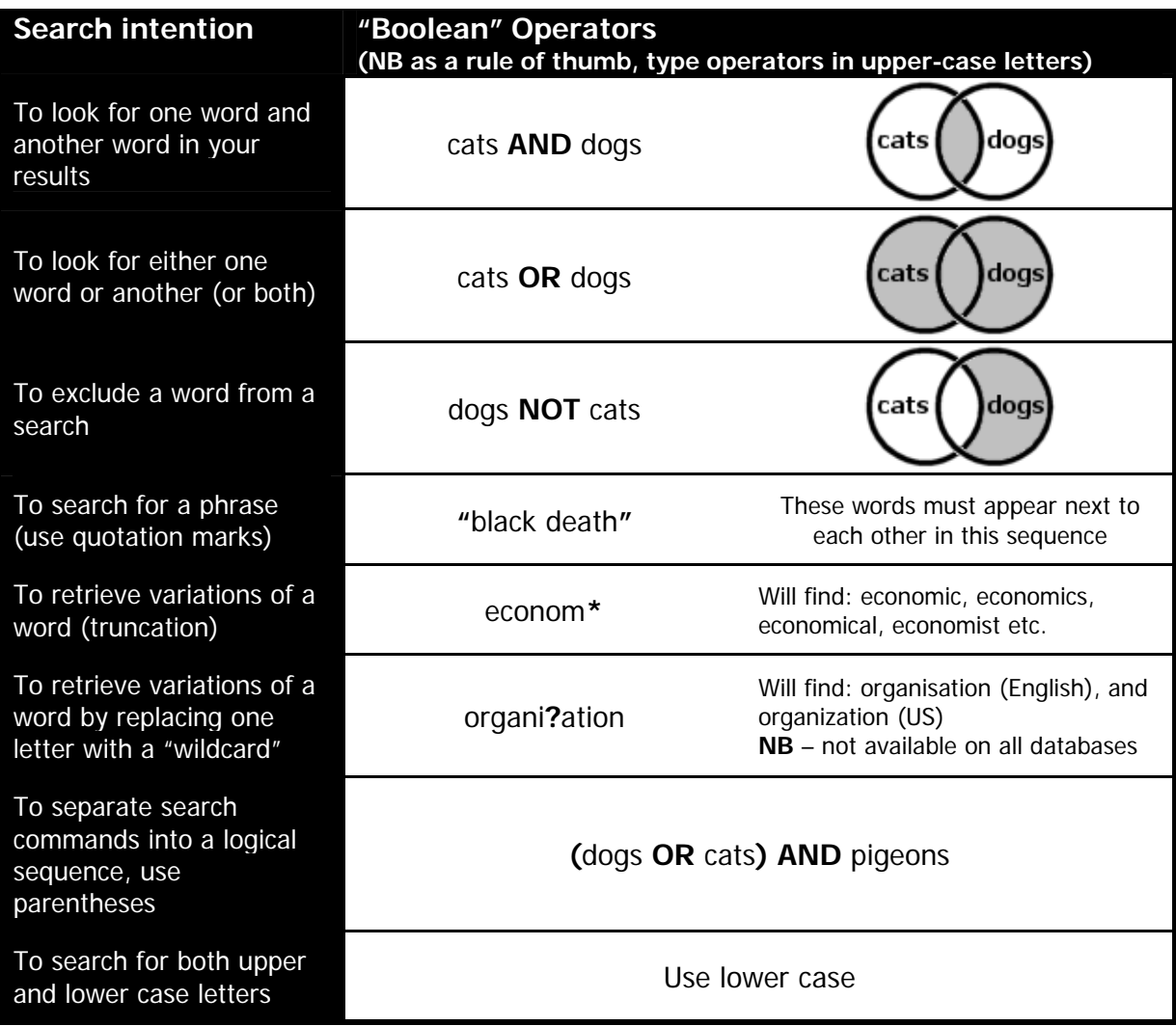

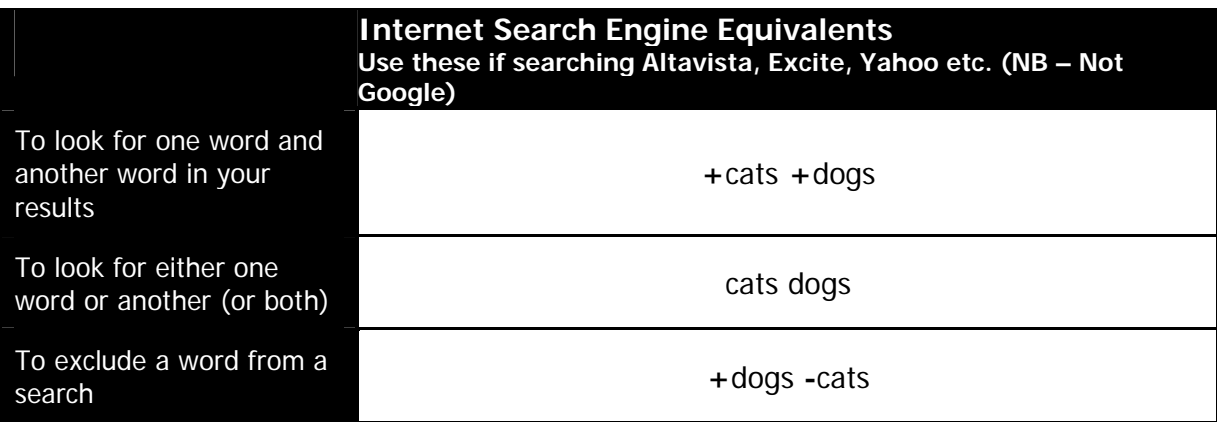

# **TIPS – COME UP WITH A SEARCH STRATEGY**

Use some scrap paper, and take the time to jot down what you are looking for. A bit of thought in advance will save you more effort in the long run, particularly if your literature search is likely to be complicated and involved.

### **Identify keywords and phrases that describe your topic**

Start with your essay question or project title. Break it into the main concepts, and try to identify relevant keywords or phrases that describe what you need to look for. If the project is a large one, you may have to do this process for each stage of your research. Consider whether alternative synonyms or terminology could be used in place of your keywords. E.g.

#### Qu. **Social comparison processes seem to infiltrate many group and intergroup phenomena. Why is this and how may they be exploited for practical ends in the workplace?**

Keywords:

**"**social comparison processes**"** group **AND** phenomen**\***  intergroup **AND** phenomen**\***  work **AND** place work-place employment

## **Start with the most relevant database for your subject area**

Always begin your search with the most relevant resource for the subject area. Search it thoroughly before moving onto another database.

#### **Begin with a "narrow" search**

Try and get straight to the results that you want:

Search using the most obvious keywords or phrases to describe your subject If the database has a thesaurus, use that to help you pick more specific terms for your search Make correct use of Boolean operators (mainly the use of "**AND**") to structure your search query

#### **If you don't find anything, "broaden" your search**

Cast your net a bit wider:

Have you identified and searched using alternative phrases and synonyms for your keywords? Make correct use of Boolean operators (e.g. truncation and the use of "**OR**")

If the database has a "**search history**", use that to create larger and more complex searches Move onto the next most relevant database if you cannot find what you want. Repeat your search there

#### **Tips . . .**

#### **Use help screens to assist you**

They will tell you how to construct your search, and what features the database has **Use a thesaurus to help you select the most apt terms and keywords** 

Thesaurus terms accurately describe the subject content of a reference

#### **Use "truncation" or "wildcard" symbols (commonly an \* )** Pick up variations in spelling or plural forms of a word

#### **If you still have too many search results**

Try using a "**limit**" function to restrict the references (e.g. to English language, or last five years of publication)